# C IRAF

 $($ 2011 5 18

# **1** 本講習の目的

本講習では、C 言語で書いたプログラムから IRAF のタスクを呼んで解析  ${\rm IRAF} \hspace{20pt} {\rm cl} \hspace{20pt} {\rm python},$ perl IRAF IRAF  $\bf C$  $C$ 

- $\bullet$ •  $\circ$  OS  $\circ$  C
- $\bullet$
- $\mathbf C$
- cl 2010 and 2010 and 2010 and 2010 and 2010 and 2010 and 2010 and 2010 and 2010 and 2010 and 2010 and 2010 and 2010 and 2010 and 2010 and 2010 and 2010 and 2010 and 2010 and 2010 and 2010 and 2010 and 2010 and 2010 and 201
- C IRAF  $\begin{array}{lll} \texttt{system} & \texttt{popen} & \texttt{IC} & \texttt{IRAF} \end{array}$  $\bf C$
- $\bf C$
- $IRAF$  $\mathbf C$
- $(WCS)$  3

#### **1.1**  $\blacksquare$

```
new-r14:/data/matsunaga/sample.tar
```

```
cp -p /data/matsunaag/sample.tar .
tar xvf sample.tar
cd sample
sample
```

```
• sample1 : 1 (3)
```
- sample2and3 :  $2(4)$   $3(4)$
- sample4 :  $4(5)$
- data1 :  $2-4$  1 (6 )
- data2 :  $2(7)$
- kadai1, kadai2 :  $1 (6)$   $2 (7)$ data1, data2

#### $C$

gcc -Wall sample2.c -o sample2

 $\sim$  0

# 2 IRAF

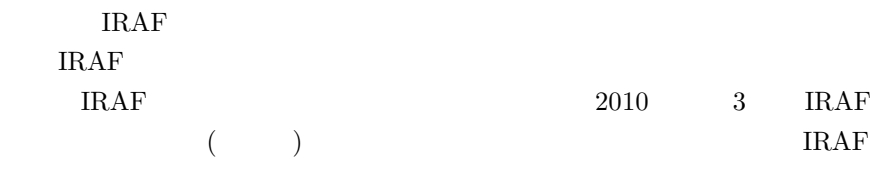

 $\mathop{\rm cl}\nolimits$ 

### **cl sample1**

```
cl_sample1
images
imutil
imarith ../data1/raw1.fits - ../data1/bias.fits out.fits
logout
images, imutil, logout imarith
                images, imutil images
    imutil imutil imarith iimages.imutil
 logout
(*) cl -old < cl_sample1 > log_sample1
            out.fits imarith
                               login.cl
      ( login.cl
    \begin{array}{ccc} \texttt{mkiraf} & \hspace{1.5cm} \\ \end{array}{\rm cl\,}\,IRAF -old
             2.14 IRAF ECL(Enhanced CL=
\left( \begin{array}{c} 0 \end{array} \right)\rm ECL{\rm cl\,}IRAF cl -old
          \begin{array}{lll} \text{IRAF} & \text{cl\_sample1} \end{array}{\tt imarith} \hskip 1.5cm {\tt logout} \hskip 1.5cm {\tt IRAF}(\le) cl_sample1 cl
 IRAF <sup>T</sup>
c1 IRAF
\rm C
```
 $\mathbf C$ 

 $IRAF$ 

<u>IRAF is</u>

### **3** C

system popen stdio stdlib

int system(const char \*command); FILE \*popen(const char \*command, const char \*type); int pclose(FILE \*stream);

#### **sample2.c**

system popen  $\mathbf{p}$ 

 $($ FILE  $*)$ 

sample2.c  $\text{FITS}$  ls  $i$ marith 2

imarith

cd sample2and3/ gcc -Wall sample2.c -o sample2 ./sample2

**sample3.c**

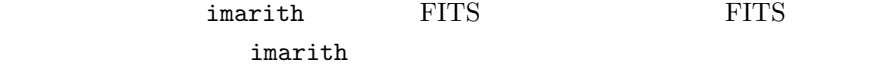

 $\frac{1}{10}$  . fits  $\frac{2}{10}$ sample3.c string strcpy, strstr, sprintf

char \*strcpy(char \*dest, const char \*src); char \*strstr(const char haystack, const char \*needle); int sprintf(char \*str, const char \*format, ...);

```
cd sample2and3/
gcc -Wall sample3.c -o sample3
./sample3
```
## **4 C**言語のプログラムから**IRAF**のタスクを動かす

#### **sample4.c**

imarith  $C$  $2 \hspace{3cm} \texttt{cl\_sample1}$  $3$  (\*) system sample4.c imarith  $IRAF$  imarith C main(int argc, char \*argv[]) main cd sample4/ vi sample4.c (Junior LOGIN\_CL extended a logical extension of  $\sim$  LOGIN\_CL extended a logical extension of  $\sim$ に直してください) gcc -Wall sample4.c -o sample4 ./sample4 ../data1/raw1.fits - ../data1/bias.fits out.fits imarith out.fits sample4.c imarith input.fits - inputb.fits output.fits

do\_imarith

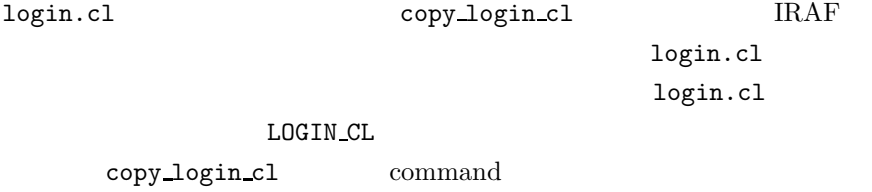

 $m$ alloc  $\blacksquare$ LOGIN CL

 $\rho$  and  $\rho$  and  $\rho$ 

 $\arg$ 

strcpy  $argv[1], argv[2] ...$ 

 $\text{char}^*$ 

 $\mathbf C$ 

sample3.c 80 file  $ls -1$  $\mathcal{L}$  $\dots$ )

**5** 1:

sample3.c sample4.c 
FITS  $(kadai1)$ レクトリに、kadai1.c という名前のソースファイルを書いてください。)  $\text{FTTS}$ 

./kadai1 ../data1 ../bias.fits ../flat.fits  $\begin{minipage}{0.5\linewidth} \begin{tabular}{cc} \multicolumn{3}{c}{\textbf{.7}} \multicolumn{3}{c}{\textbf{.7}} \multicolumn{3}{c}{\textbf{.7}} \multicolumn{3}{c}{\textbf{.7}} \multicolumn{3}{c}{\textbf{.7}} \multicolumn{3}{c}{\textbf{.7}} \multicolumn{3}{c}{\textbf{.7}} \multicolumn{3}{c}{\textbf{.7}} \multicolumn{3}{c}{\textbf{.7}} \multicolumn{3}{c}{\textbf{.7}} \multicolumn{3}{c}{\textbf{.7}} \multicolumn{3}{c}{\textbf{.7}} \multicolumn{3}{$ 

 $\texttt{sample3.c}, \texttt{sample4.c} \quad \texttt{C}$  $($ bias.fits, flat.fits FITS bias flat sample3.c b.fits

しても良いです。C 言語に慣れている方は、そのような条件がなくても動く

 $)$ 

sample2.c popen

imarith

**6** 課題**2: 3**バンドの画像に**WCS**を入れて、**3**色合

 $3$  (JHKs) data2 **being its**, h.fits, k.fits 3 FITS J  $({\sim 1.63\mu \rm m}), \, \mathrm{Ks}$   $({\sim 2.14\mu \rm m})$   $\qquad \qquad$   $($  ~ 1.25 $\mu$ m) H  $(∼ 1.63 \mu m)$ , Ks catalog.xym param  $3 \nabla$ 

WCS(World Coordinate System=  $(\text{d}s9)$  $WCS$  $2$ 

 $\bullet$ 

 $\bullet$ •  $WCS$  $FITS$ 

 $1$ 

apphot daofind daofind FWHM FWHM  $data2$  3  $FWHM$  2.5 pixel (  $\lambda$ imstatistics j.fits nclip=2 lsigma=3. usigma=3.  $\pm 3 \sigma$  $\sim$  2  $\mathbf C$ imstatistics j.fits fields="stddev" format- nclip=2 lsigma=3. usigma=3. daofind digiphot ( digiphot, apphot ) apphot unlearn daofind unlearn datapars unlearn findpars **unlearn** unlearn daofind daofind datapars, findpars eparam datapars PACKAGE = apphot TASK = datapars (scale = 1.) Image scale in units per pixel (fwhmpsf= 2.5) FWHM of the PSF in scale units (emissio= yes) Features are positive ? (sigma = INDEF) Standard deviation of background in counts (datamin= INDEF) Minimum good data value

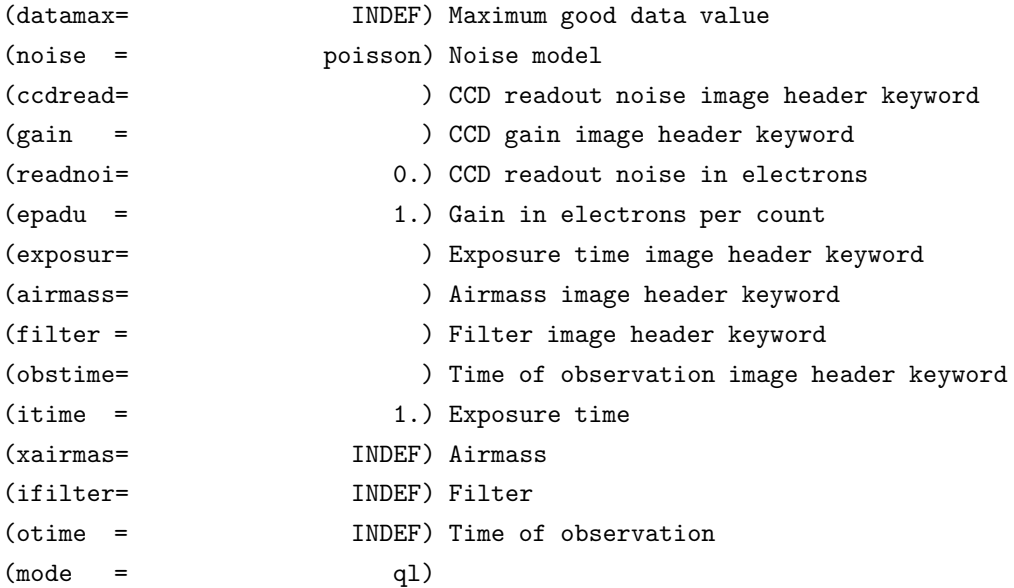

fwhmpsf sigma

eparam

IRAF  $\,$ 

datapars.fwhmpsf=2.5 datapars.sigma=30.

datapars

 $\label{thm:time} \texttt{findpars} \qquad \qquad \texttt{threshold}$ 

 $($ 

findpars.threshold=5.

#### daofind

verify=no

daofind j.fits output="j.coo" verify=no

<u>IRAF </u>

daofind

pdump j.coo xcen,ycen,mag yes > j.xym  $JHK$  3  $(j.xym, h.xym, k.xym)$ 

#### 6.2 WCS

WCS OPM Optimistic Patter Matching

 $(Tabur, 2007, PASA, 24, 180)$  $2$ 

http://www.ioa.s.u-tokyo.ac.jp/ nmatsuna/Japanese/software/OPM.html

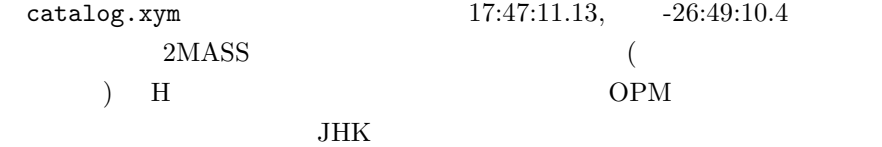

/data/matsunaga/OPM/opm j.xym catalog.xym j.match param  $1 \t 2 \t 1$  $\overline{2}$  $(Ver. 1.4)$  1  $3$  (j.match)  $4$  (param)  $OPM$ 

 $\overline{2}$ 

j.match catalog.xym

#### $JHK$

/data/matsunaga/OPM/put\_wcs\_header j.fits j.match 17:47:11.13 -26:49:10.4 OPM WCS FITS JHK

3 FITS WCS

 $3$ 

ていることが多いでしょう。しかし、(高速に天球上を動いていく天体でない )  $\sum_{i=1}^{\infty}$  $WCS$  $ds9$  WCS RGB カラー合成を行って表示することができます。 ds9 -zscale -rgb -blue j.fits -green h.fits -red k.fits **6.3** 課題  $3$ まりきれいな視野ではないですね。どうもすみません。 ) それでは、これ ./kadai2 j.fits h.fits k.fits catalog.xym 17:47:11.13 -26:49:10.4 param  $3$  $(RA, DEC)$  OPM 3 put\_wcs\_header WCS daofind fwhmpsf  $2.5$  pixel sigma imstat 
imstat imstat 
imstat 
imstat 
imstat 
imstat 
imstat 
imstat 
imstat 
imstat 
imstat 
imstat 
imstat 
imstat 
imstat 
imstat 
imstat 
imstat 
imstat 
imstat 
imstat 
imstat 
imstat 
imstat 
imstat 
imstat 
i imstat j.fits fields="stddev" format- nclip=2 lsigma=3. usigma=3. > imstat.tmp  $C$  and  $(1)$  imstate (1) imstate (1) imstate (1) imstate (1) imstate (1) imstate (1) imstate (1) imstate (1) imstate (1) imstate (1) imstate (1) imstate (1) imstate (1) imstate (1) imstate (1) imstate (1) imstate (1) ims  $(2)$  daofind  $(3)$  OPM  $(4)$  FITS WCS fwhmpsf catalog.xym param **WCS** 

**7** make

login.cl imarith

 $\mathtt{make}$ make the matrix of the state of the state  $\sim$ 

 $\bf C$ 

 $\rm C$  and  $\rm 2003$